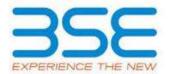

| XBRL Excel Utility |                                       |  |  |  |  |  |  |  |
|--------------------|---------------------------------------|--|--|--|--|--|--|--|
| 1. <u>Overview</u> |                                       |  |  |  |  |  |  |  |
| 2.                 | 2. <u>Before you begin</u>            |  |  |  |  |  |  |  |
| 3.                 | 3. Index                              |  |  |  |  |  |  |  |
| 4.                 | Import XBRL file                      |  |  |  |  |  |  |  |
| 5.                 | Steps for filing Shareholding Pattern |  |  |  |  |  |  |  |
| 6.                 | Fill up the Shareholding Pattern      |  |  |  |  |  |  |  |

### 1. Overview

The excel utility can be used for creating the XBRL/XML file for efiling of shareholding pattern.

Shareholding pattern XBRL filling consists of two processes. Firstly generation of XBRL/XML file of the Shareholding pattern, and upload of generated XBRL/XML file to BSE Listing Center.

## 2. Before you begin

- 1. The version of Microsoft Excel in your system should be Microsoft Office Excel 2007 and above.
- 2. The system should have a file compression software to unzip excel utility file.
- 3. Make sure that you have downloaded the latest Excel Utility from BSE Website to your local system.
- 4. Make sure that you have downloaded the Chrome Browser to view report generated from Excel utility
- 5. Please enable the Macros (if disabled) as per instructions given in manual, so that all the functionalities of Excel Utility works fine. Please first go through Enable Macro Manual attached with zip file.

|   | 3. Index                                     |                     |
|---|----------------------------------------------|---------------------|
| 1 | Details of general information about company | <u>General Info</u> |
| 2 | Declaration                                  | <u>Declaration</u>  |

| 3 | Summary              | <u>Summary</u>       |
|---|----------------------|----------------------|
| 4 | Shareholding Pattern | Shareholding Pattern |
| 5 | Annexure B           | Annexure B           |

## 4. Import XBRL file

1. Now you can import and view previously generated XBRL files by clicking Import XBRL button on Genenral information sheet.

# 5. Steps for Filing Shareholding Pattern

- I. Fill up the data: Navigate to each field of every section in the sheet to provide applicable data in correct format. (Formats will get reflected while filling data.)
  - Use paste special command to paste data from other sheet.
- II. Validating Sheets: Click on the "Validate" button to ensure that the sheet has been properly filled and also data has been furnished in proper format. If there are some errors on the sheet, excel utility will prompt you about the same.
- III. Validate All Sheets: Click on the "Home" button. And then click on "Validate All Sheet" button to ensure that all sheets has been properly filled and validated successfully. If there are some errors on the sheet, excel utility will prompt you about the same and stop validation at the same time. After correction, once again follow the same procedure to validate all sheets.

Excel Utility will not allow you to generate XBRL/XML until you rectify all errors.

- IV. Generate XML: Excel Utility will not allow you to generate XBRL/XML unless successful validation of all sheet is completed. Now click on 'Generate XML'' to generate XBRL/XML file.
  - Save the XBRL/XML file in your desired folder in local system.

- V. Generate Report: Excel Utility will allow you to generate Report. Now click on 'Generate Report' to generate html report.
  - Save the HTML Report file in your desired folder in local system.
  - To view HTML Report open "Chrome Web Browser" .
  - To print report in PDF Format, Click on print button and save as PDF.
- VI. Upload XML file to BSE Listing Center: For uploading the XBRL/XML file generated through Utility, login to BSE Listing Center and upload generated xml file. On Upload screen provide the required information and browse to select XML file and submit the XML.

## 6. Fill up the Shareholding Pattern

- 1. Cells with red fonts indicate mandatory fields.
- 2. If mandatory field is left empty, then Utility will not allow you to proceed further for generating XML.
- 3. You are not allowed to enter data in the Grey Cells.
- 4. If fields are not applicable to your company then leave it blank. Do not insert Zero unless it is a mandatory field.
- 5. Data provided must be in correct format, otherwise Utility will not allow you to proceed further for generating XMI.
- 6. Adding new rows: Sections such as Promoters details allow you to enter as much data in a tabular form. You can Click on "Add" to add more rows.
- 7. Deleting rows: Rows that has been added can be removed by clicking the button "Delete". A popup will ask you to provide the range of rows you want to delete.
- 8. Select data from "Dropdown list" wherever applicable.
- 9. Adding Notes: Click on "Add Notes" button to add notes

Validate

| General information about company                                                          |                             |
|--------------------------------------------------------------------------------------------|-----------------------------|
| Scrip code                                                                                 | 532670                      |
| NSE Symbol                                                                                 | RENUKA                      |
| MSEI Symbol                                                                                | NOTLISTED                   |
| ISIN                                                                                       | INE087H01022                |
| Name of the company                                                                        | SHREE RENUKA SUGARS LIMITED |
| Whether company is SME                                                                     | No                          |
| Class of Security                                                                          | Equity Shares               |
| Type of report                                                                             | Quarterly                   |
| Quarter Ended / Half year ended/Date of Report (For Prelisting / Allotment)                | 30-09-2023                  |
| Date of allotment / extinguishment (in case Capital Restructuring selected) / Listing Date |                             |
| Shareholding pattern filed under                                                           | Regulation 31 (1) (b)       |
| Whether the listed entity is Public Sector Undertaking (PSU)?                              | No                          |

Home

Validate

| Sr. No. | Particular                                                                             | Yes/No | Promoter and<br>Promoter Group | Public shareholder | Non Promoter- Non<br>Public |
|---------|----------------------------------------------------------------------------------------|--------|--------------------------------|--------------------|-----------------------------|
| 1       | Whether the Listed Entity has issued any partly paid up shares?                        | No     | No                             | No                 | No                          |
| 2       | Whether the Listed Entity has issued any Convertible Securities ?                      | No     | No                             | No                 | No                          |
| 3       | Whether the Listed Entity has issued any Warrants ?                                    | No     | No                             | No                 | No                          |
| 4       | Whether the Listed Entity has any shares against which depository receipts are issued? | No     | No                             | No                 | No                          |
| 5       | Whether the Listed Entity has any shares in locked-in?                                 | Yes    | Yes                            | No                 | No                          |
| 6       | Whether any shares held by promoters are pledge or otherwise encumbered?               | No     | No                             |                    |                             |
| 7       | Whether company has equity shares with differential voting rights?                     | No     | No                             | No                 | No                          |
| 8       | Whether the listed entity has any significant beneficial owner?                        | No     |                                |                    |                             |

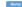

|          | Home                                                                                                    |                       |                             |                                 |               |                                            |                                        |                                                             |                        |               |                            |                          |               |                          |                                                                                                    |                                             |                                       |                                                     |                                       |                                                |                                    |                   |                    |
|----------|----------------------------------------------------------------------------------------------------|-----------------------|-----------------------------|---------------------------------|---------------|--------------------------------------------|----------------------------------------|-------------------------------------------------------------|------------------------|---------------|----------------------------|--------------------------|---------------|--------------------------|----------------------------------------------------------------------------------------------------|---------------------------------------------|---------------------------------------|-----------------------------------------------------|---------------------------------------|------------------------------------------------|------------------------------------|-------------------|--------------------|
| Table    | 1- Summary Statement holding of specified securities                                                           |                       |                             |                                 |               |                                            |                                        |                                                             |                        |               |                            |                          |               |                          |                                                                                                    |                                             |                                       |                                                     |                                       |                                                |                                    |                   |                    |
| Note     | te: Data will be automatically populated from shareholding pattern sheet - Data Entry Restricted in this sheet |                       |                             |                                 |               |                                            |                                        |                                                             |                        |               |                            |                          |               |                          |                                                                                                    |                                             |                                       |                                                     |                                       |                                                |                                    |                   |                    |
|          |                                                                                                    |                       |                             |                                 |               |                                            |                                        | Number of Voting Rightsheld in each class of securities(IX) |                        |               |                            |                          |               |                          | Shareholding . as a %                                                                                    | reholding as a % Number of Locked in shares |                                       | Number of Shares pledged or<br>otherwise encumbered |                                       |                                                | Sub-categorization of shares       |                   |                    |
| Cateo    |                                                                                                    | Nos. Of               | No. of fully paid up equity | No. Of Partly paid-             | No. Of shares |                                            | Shareholding as a<br>% of total no. of |                                                             | No of Voting (XIV) Rig | iV) Rights    |                            | No. Of Shares Underlying | No. of Shares | No. Of Shares Underlying |                                                                                                    | (30                                         | (201)                                 |                                                     | (XIII)                                |                                                | Shareholding (No. of shares) under |                   | ) under            |
| y<br>(i) | Of Category of shareholder (II)                                                                                | shareholders<br>(III) | shares held (IV)            | up equity shares<br>held<br>(V) |               | isitory held<br>eipts (VII) = (IV)+(V)+ (V | shares (calculated                     | Class<br>eg:<br>X                                           | Class<br>egy           | Total         | Total as a % of<br>(A+B+C) | Outstanding convertible  |               | securities and No. Of    | of convertible securities ( as a percentage of diluted share capital) (XI)= (VII)+(X) As a % of (A+B+C2) | No.<br>(a)                                  | As a % of total<br>Shares held<br>(b) | No.<br>(a)                                          | As a % of total<br>Shares held<br>(b) | shares held in<br>dematerialized form<br>(XIV) | Sub-category (i)                   | Sub-category (ii) | Sub-category (iii) |
| (A)      | Promoter & Promoter Group                                                                                      | 1                     | 1329875233                  | ł.                              |               | 132987523                                  | 62.48                                  | 1.32.98.75.232.00                                           |                        | 1329875232.00 | 62.48                      |                          |               |                          | 62.48                                                                                                    | 211670481                                   | 15.92                                 |                                                     |                                       | 1329875232                                     |                                    |                   |                    |
|          | Public                                                                                                    | 603706                | 798614541                   | ı                               |               | 79861454                                   | 37.52                                  | 798614541.00                                                |                        | 798614541.00  | 37.52                      |                          |               |                          | 37.52                                                                                                    |                                             |                                       |                                                     |                                       | 795481121                                      |                                    | 0                 | 0                  |
| (C)      | Non Promoter- Non Public                                                                                       |                       |                             |                                 |               |                                            |                                        |                                                             |                        |               |                            |                          |               |                          |                                                                                                    |                                             |                                       |                                                     |                                       |                                                |                                    |                   |                    |
| (C1      | ) Shares underlying DRs                                                                                        |                       |                             |                                 |               |                                            |                                        |                                                             |                        |               |                            |                          |               |                          |                                                                                                    |                                             |                                       |                                                     |                                       |                                                |                                    |                   |                    |
| (C2      | ) Trusts                                                                                                    |                       |                             |                                 |               |                                            |                                        |                                                             |                        |               |                            |                          |               |                          |                                                                                                    |                                             |                                       |                                                     |                                       |                                                |                                    |                   |                    |
|          | Total                                                                                                    | 603707                | 2128489773                  | 1                               |               | 212848977                                  | 100                                    | 2128489773.00                                               |                        | 2128489773.00 | 100.00                     |                          |               |                          | 100                                                                                                    | 211670481                                   | 9.94                                  |                                                     |                                       | 2125356353                                     | 0                                  | 0                 | 0                  |

Home Validate Number of Voting Rights held in each class of securities(0) Sub-categorization of shares Number of Locked in shares (XII) Shareholding, as a % lying assuming full conversion tible of convertible securities of distret share capital) (30)–(VII)+(X).

As a % of (A+B+C2) No of Voting (XIV)Rights Shareholding (No. of shares) under Shareholding as a % or total no. of shares (calculated as per SCRI 1957) (VIII) As a % of (A+B+C2) No. of fully paid up equity shares held (IV) Nos. Of shareholders (III) Total Sub-category (i) Sub-category (iii) Sub-category (iii) Individuals/Plindu undivided Family

Central Government/ State Government(s)

Financial Institutions/ Banks Any Other (specify) Individuals)
Government (b) Government
(c) Institutions
(d) Foreign Portfolio Investor
(e) Any Coher (specify) 13298752 13298752 13298752 1329875 62.48 1329875232.00 21167048 Sub-Total (A)(2) 132987523 1329875232 13298752 13298752 Total Shareholding of Promoter and Promoter Group
(A)-I(A)(1)-I(A)(2)

Details of Shares which remain unclaimed for Promoter & Promoter Group B 80 St. Statement develop deurholding pattern bestelling deurholding pattern bestelling pattern bestelling deurholding pattern bestelling bestelling bestelling bestelling bestelling bestelling bestelling bestelling best 1636170 1636170 1636170 1636170 905580 193785900 19080122 905580 193785900 905580 905580 90558 193785900 193785900 19378590 3399 6575711: 156760: 65757112 6575711 657571 1567602 1567603 15676 Sub-Total (b)(2)
(3) Central Government / State Government(s) 67324714 67324714 67324714 67324714 (A) Seatral Government / President of India
(b) State Government / Governor
Shareholding by Companies or Bodies Corporate
where Central / State Government is a promover Sub-Total (8)(3) Associate companies / Subsidiaries Belatives of promoters (other than "immediate, relatives" of promoters disclosed under "Promoter and Promoter Group" category! Trusts where any person belonging to "Promoter and Promoter Group' category is 'trustee', 'beneficiary', or 'author of the trust' 3339198 3339198 3339196 3339198 3339198 Resident Individuals holding nominal share capital in excess of Rs. 2 labbs Non Resident Indians (NRIs) 1353722 1353722 13537227 Foreign Companies Bodies Corporate 19169651 19169653 19169651 191696 19169651 Sub-Total (B)(4) 515848062 515848062 24.24 515848062.00 515848062 512714642 Total Public Shareholding (B)=(B)(1)+(B)(2)+(B)(3)+(B)(4) 603706 798614541 Details of the shareholders acting as persons in Concert for Public Details of Shares which remain unclaimed for Public Countedwarfort Habitor - Brame of Dis Hosbates, Eff.
Bushalind

Des Bornels Train | Francisco - Brame of Dis Hosbates, Eff.
Bushalind

Des Bornels Francisco - Brame of Brame of Brame 100.00 2128489773.00 100.00 2128489773.00 Total ( A+B+C2 ) 603707 2128489773 603707 2128489773 2128489773 2128489773 2128489773 100.00 211670481 212535635 2128489773.00 Add Notes Add Notes Total (A+8+C) 2128489773 211670481

Disclosure of notes on shareholding pattern

Disclosure of notes in case of promoter holiding in dematerialsed form is less than 100 percentage Disclosure of notes in case of public share holding is less than 25 percentage

Disclosure of notes on shareholding pattern for company remarks explanatory

Add holes

| Table VI - Statement showing foreign ownership limits |        |       |  |  |  |  |  |  |  |  |  |  |
|-------------------------------------------------------|--------|-------|--|--|--|--|--|--|--|--|--|--|
| Particular Approved limits (%) Limits utilized (%     |        |       |  |  |  |  |  |  |  |  |  |  |
| As on shareholding date                               | 100.00 | 62.48 |  |  |  |  |  |  |  |  |  |  |
| As on the end of previous 1st quarter                 | 100.00 | 62.48 |  |  |  |  |  |  |  |  |  |  |
| As on the end of previous 2nd quarter                 | 100.00 | 62.48 |  |  |  |  |  |  |  |  |  |  |
| As on the end of previous 3rd quarter                 | 100.00 | 62.48 |  |  |  |  |  |  |  |  |  |  |
| As on the end of previous 4th quarter                 | 100.00 | 62.48 |  |  |  |  |  |  |  |  |  |  |

#### Notes:-

- 1) "Approved Limits (%)" means the limit approved by Board of Directors / shareholders of the Listed entity. In case the listed entity has no Board approved limit, provide details of sectoral / statutory cap prescribed by Government / Regulatory Authorities
- 2) Details of Foreign ownership includes foreign ownership / investments as specified in Rule 2(s) of the Foreign Exchange Management (Nondebt Instruments) Rules, 2019, made under the Foreign Exchange Management Act, 1999.